#### Rotman

# INTRO TO R PROGRAMMING

R Tutorial (RSM456) - Session 4

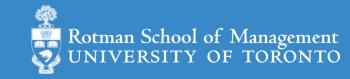

## Binomial Logistic Regression

- let Y be a binary outcome variable (i.e., a binary categorical variable)
  - e.g.  $Y = \{0, 1\} = \{fail, pass\}, Y = \{0, 1\} = \{down, up\}, etc.$
- Let p = prob(Y = 1);  $\frac{p}{1-p}$  is then the odds of being 1
  - The category of Y = 0 is a reference category
  - Reference category is relative as you can set p = prob(Y = 0)
- Binary logistic regression models the logit-transformed probability as a linear function of the predictor variables
  - Coefficients  $(\beta_0 ... \beta_k)$  are estimated using maximum likelihood method

$$logit(p) = \log\left(\frac{p}{1-p}\right) = \beta_0 + \beta_1 x_1 + \dots + \beta_k x_k.$$

# From Log Odds to Probability to Prediction

• Let 
$$z_i = logit(p_i) = log(\frac{p_i}{1-p_i}) = \beta_0 + \beta_1 x_{1,i} + \dots + \beta_k x_{k,i}$$
.

- Then,  $p_i = \frac{e^{z_i}}{1 + e^{z_i}}$ 
  - Note  $0 < p_i < 1$
- Threshold prob
  - It's a hyper-parameter

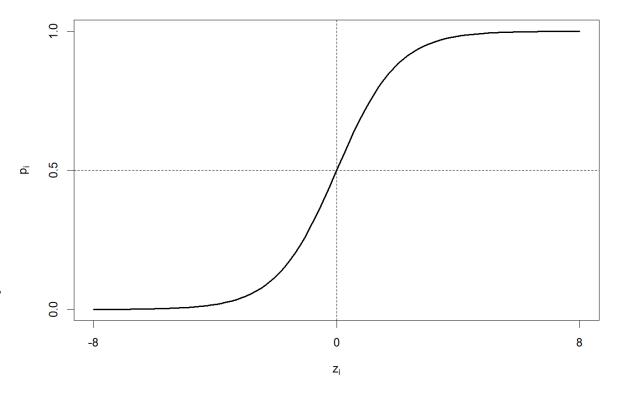

## Interpret the Coefficients Estimated - 1

- An example: predict (or explain) if a student is in an honors class
  - Outcome variable: hon = {1-Yes, 0-No}. Set No to be the reference category.
  - Predictors are math score, female (1-yes, 0-no), and reading score

$$logit(p) = \beta_0 + \beta_1 math + \beta_2 female + \beta_3 read$$

#### Interpret the Coefficients Estimated - 2

$$logit(p) = \beta_0 + \beta_1 math + \beta_2 female + \beta_3 read$$

```
Call:
glm(formula = hon ~ math + female + read, family = binomial, data = df)
Coefficients:
         Estimate Std. Error z value Pr(>|z|)
math
female1 0.97995 0.42163 2.324 0.0201 *
read 0.05906 0.02655 2.224 0.0261 *
Signif. codes: 0 '***' 0.001 '**' 0.01 '*' 0.05 '.' 0.1 ' ' 1
•••
```

Ref: <a href="https://stats.idre.ucla.edu/other/mult-pkg/faq/general/faq-how-do-i-interpret-odds-ratios-in-logistic-regression/">https://stats.idre.ucla.edu/other/mult-pkg/faq/general/faq-how-do-i-interpret-odds-ratios-in-logistic-regression/</a>

### Logistic Regression in R – Stock Market Ex.

- Import the smarket.csv data
- Prepare the data for logistic regression
  - Convert categorical variables to factor type (Y, and any predictors X)
  - Split data into training and test set
- Perform a logistic regression analysis
  - glm(formula, data, family = binomial) and predict()
  - Construct confusion matrix and calculate accuracy rate